### **ПЕРВОЕ ВЫСШЕЕ ТЕХНИЧЕСКОЕ УЧЕБНОЕ ЗАВЕДЕНИЕ РОССИИ**

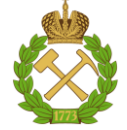

### **МИНИСТЕРСТВО НАУКИ И ВЫСШЕГО ОБРАЗОВАНИЯ РОССИЙСКОЙ ФЕДЕРАЦИИ федеральное государственное бюджетное образовательное учреждение высшего образования САНКТ-ПЕТЕРБУРГСКИЙ ГОРНЫЙ УНИВЕРСИТЕТ**

**СОГЛАСОВАНО**

**УТВЕРЖДАЮ**

**Руководитель ОПОП ВО профессор А.М. Щипачев**

\_\_\_\_\_\_\_\_\_\_\_\_\_\_\_\_\_\_\_\_\_\_\_\_\_

**Проректор по образовательной деятельности доцент Д.Г. Петраков**

**\_\_\_\_\_\_\_\_\_\_\_\_\_\_\_\_\_\_\_\_\_\_**

# **РАБОЧАЯ ПРОГРАММА ДИСЦИПЛИНЫ**

# *КОМПЬЮТЕРНОЕ ПРОЕКТИРОВАНИЕ ОБЪЕКТОВ НЕФТЕГАЗОВОГО КОМПЛЕКСА*

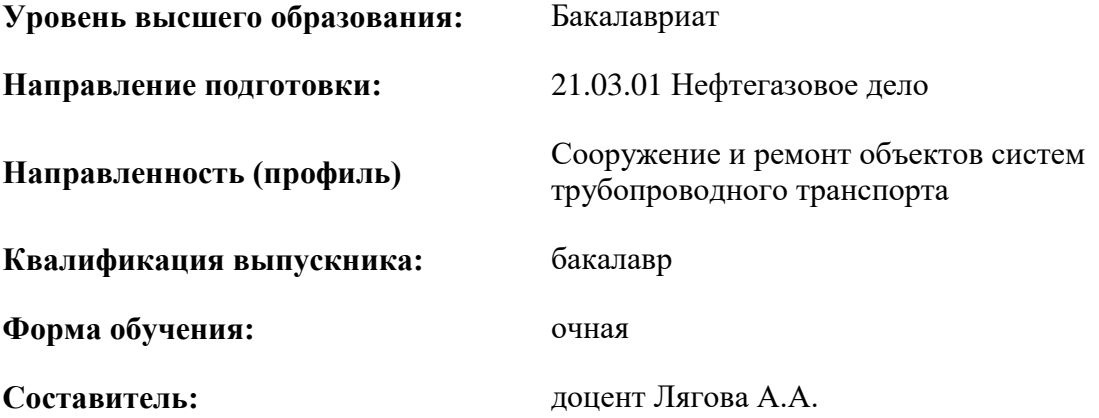

Санкт-Петербург

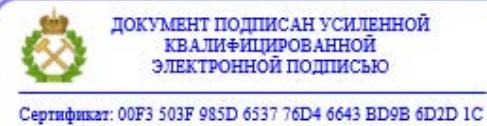

Владелец: Пашкевич Наталья Владимировна<br>Действителен: с 27.12.2022 по 21.03.2024

**Рабочая программа дисциплины** «Компьютерное проектирование объектов нефтегазового комплекса» разработана:

- в соответствии с требованиями ФГОС ВО бакалавриат по направлению подготовки «21.03.01 Нефтегазовое дело», утвержденного приказом Минобрнауки России № 96 от 09 февраля 2018 г.;
- на основании учебного плана бакалавриата по направлению подготовки «21.03.01 Нефтегазовое дело», направленность (профиль) «Сооружение и ремонт объектов систем трубопроводного транспорта».

Составитель Доцент Лягова А.А

**Рабочая программа рассмотрена и одобрена** на заседании кафедры транспорта и хранения нефти и газа от 10.02.2021 г., протокол № 14.

Заведующий кафедрой \_\_\_\_\_\_\_\_\_\_\_ д.т.н., профессор А.М. Щипачев

#### **Рабочая программа согласована:**

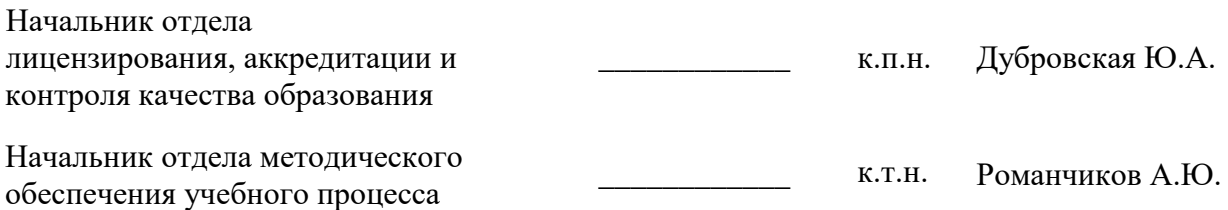

### **1.ЦЕЛИ И ЗАДАЧИ ДИСЦИПЛИНЫ**

Цель изучения дисциплины – формирование у студентов базы знаний в области основных принципов компьютерного газонефтепроводов, резервуаров, АЗС, нефтебаз, формирование у студентов организационно-управленческой деятельности в принятии профессиональных решений в междисциплинарных областях современных нефтегазовых технологий с использованием принципов менеджмента и управления. При изучении дисциплины обеспечивается подготовка бакалавров к производственно-технологической деятельности, обеспечивающей эффективность работы нефтегазового оборудования.

Основными задачами дисциплины являются:

• овладение методами проектирования объектов нефтегазового комплекса;

• формирование умений разрабатывать и оформлять конструкторскую документацию на типовые объекты, представлять технические решения с помощью средств компьютерной графики

• формирование навыков оптимального и рационального использования современных технологий в области объектов нефтегазового комплекса;

• мотивация к самостоятельному повышению уровня профессиональных навыков в области проектирования объектов нефтегазового комплекса

#### **2. МЕСТО ДИСЦИПЛИНЫ В СТРУКТУРЕ ОПОП ВО**

Дисциплина «Компьютерное проектирование объектов нефтегазового комплекса» относится к части, формируемой участниками образовательных отношений основной профессиональной образовательной программы по направлению подготовки «21.03.01 Нефтегазовое дело» и изучается в 6 семестре.

Предшествующими курсами, на которых непосредственно базируется дисциплина «Компьютерное проектирование объектов нефтегазового комплекса» являются «Проектирование и эксплуатация газонефтепроводов», «Начертательная геометрия и инженерная компьютерная графика», «Сооружение газонефтепроводов».

Дисциплина «Компьютерное проектирование объектов нефтегазового комплекса» является основополагающей для изучения следующих дисциплин: «Эксплуатация нефтебаз и АЗС» и «Машины и оборудование нефтегазопроводов», «Сооружение газонефтепроводов».

### **3. ПЛАНИРУЕМЫЕ РЕЗУЛЬТАТЫ ОБУЧЕНИЯ ПО ДИСЦИПЛИНЕ, СООТНЕСЕННЫЕ С ПЛАНИРУЕМЫМИ РЕЗУЛЬТАТАМИ ОСВОЕНИЯ ОБРАЗОВАТЕЛЬНОЙ ПРОГРАММЫ**

Процесс изучения дисциплины «Компьютерное проектирование объектов нефтегазового комплекса» направлен на формирование следующих компетенций:

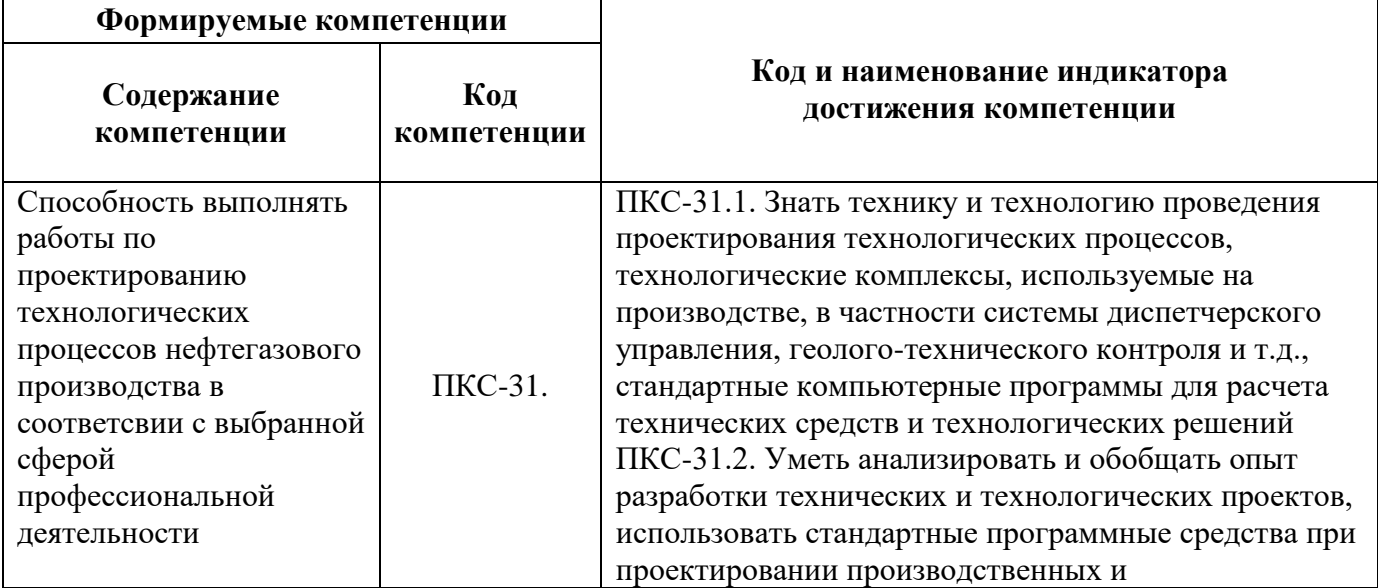

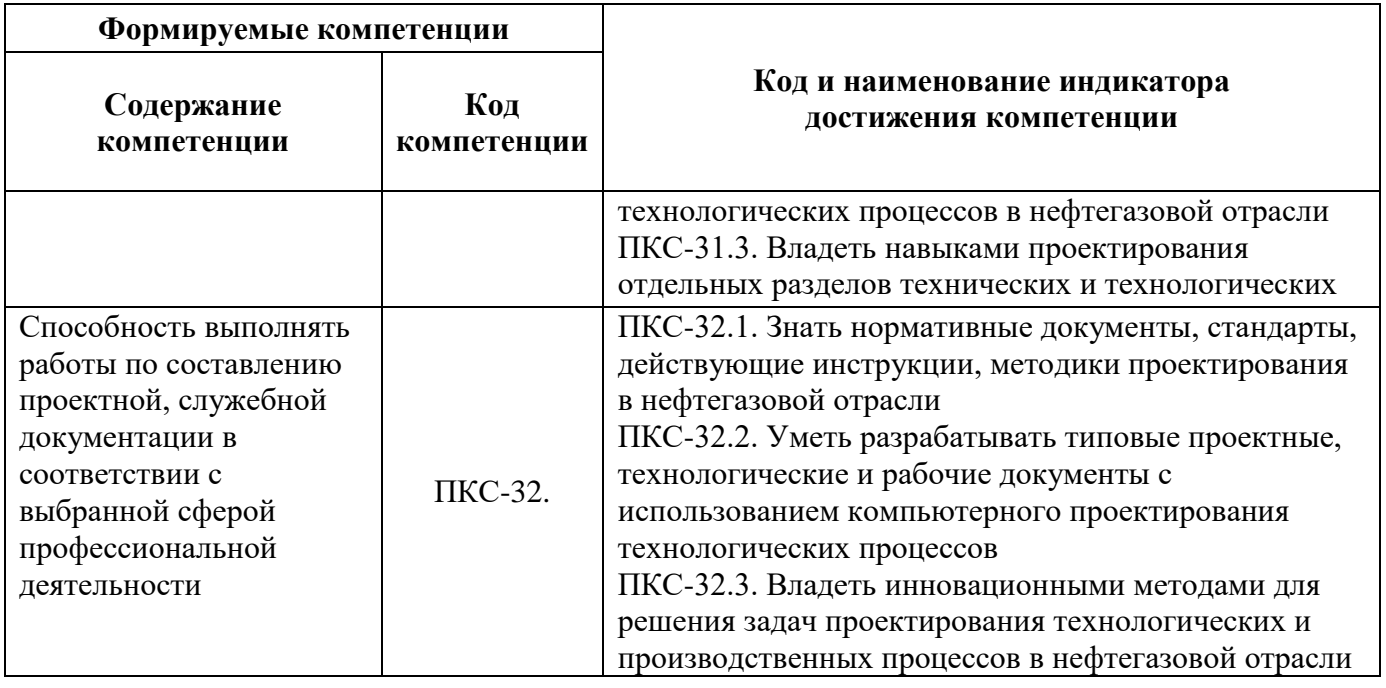

### **4. СТРУКТУРА И СОДЕРЖАНИЕ ДИСЦИПЛИНЫ**

### **4.1. Объем дисциплины и виды учебной работы**

Общая трудоёмкость учебной дисциплины составляет *2* зачётных единицы, *72* ак. часа.

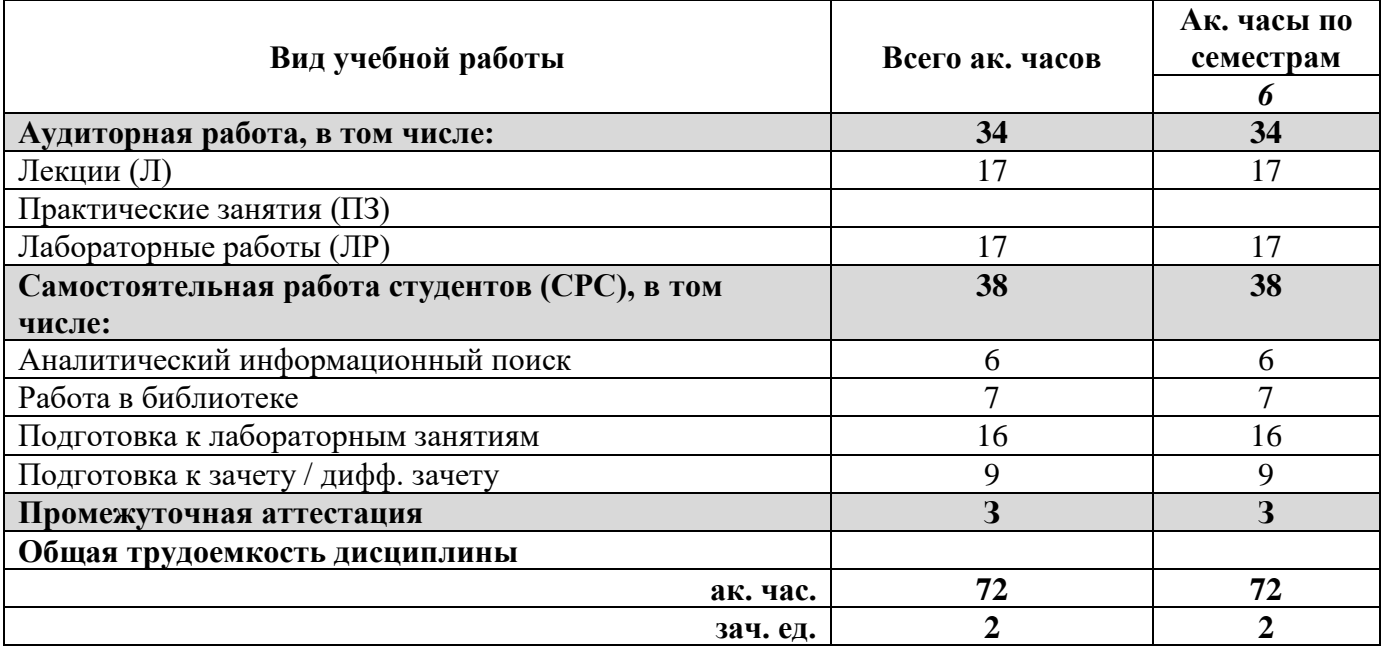

# **4.2. Содержание дисциплины**

Учебным планом предусмотрены: лекции, лабораторные работы и самостоятельная работа.

## **4.2.1. Разделы дисциплины и виды занятий**

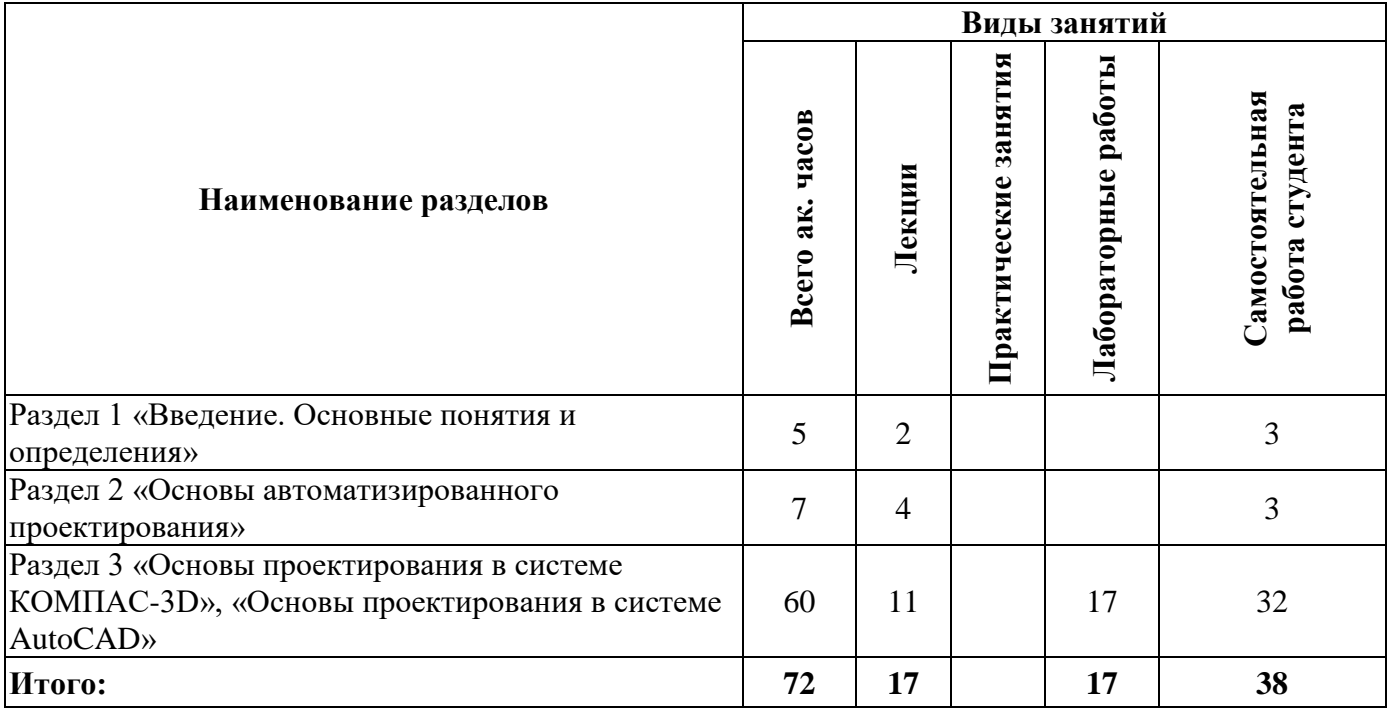

## **4.2.2.Содержание разделов дисциплины**

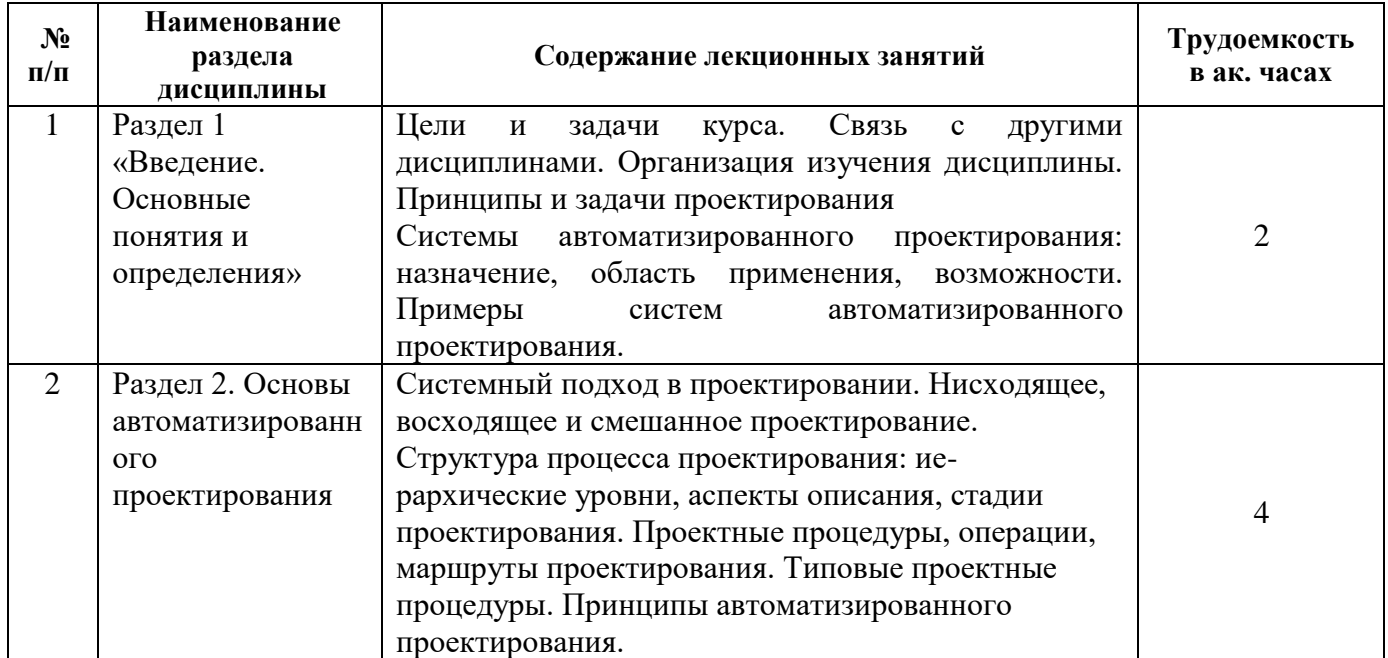

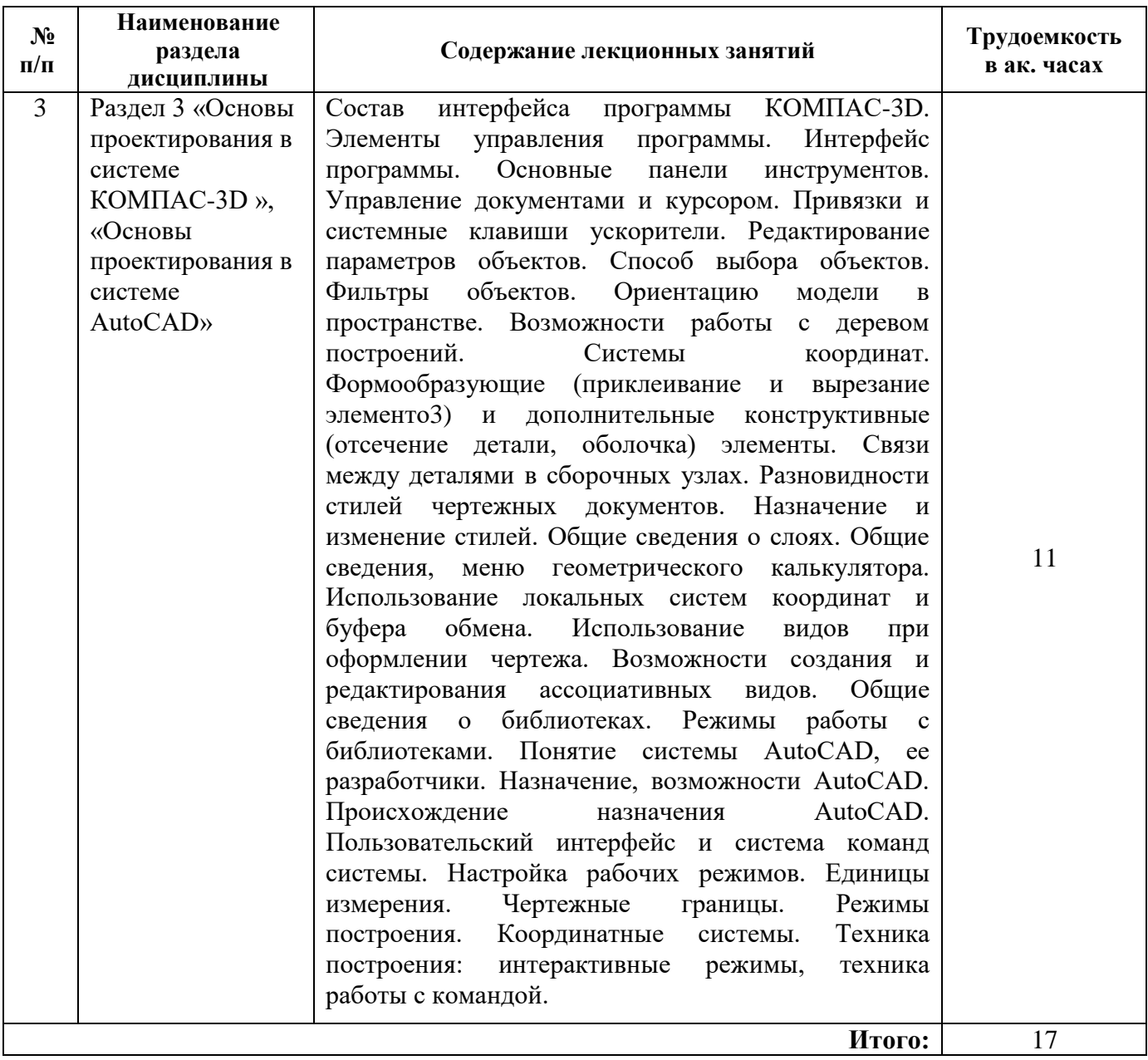

### **4.2.3. Практические занятия**

Практические занятия не предусмотрены

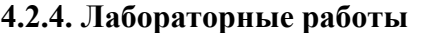

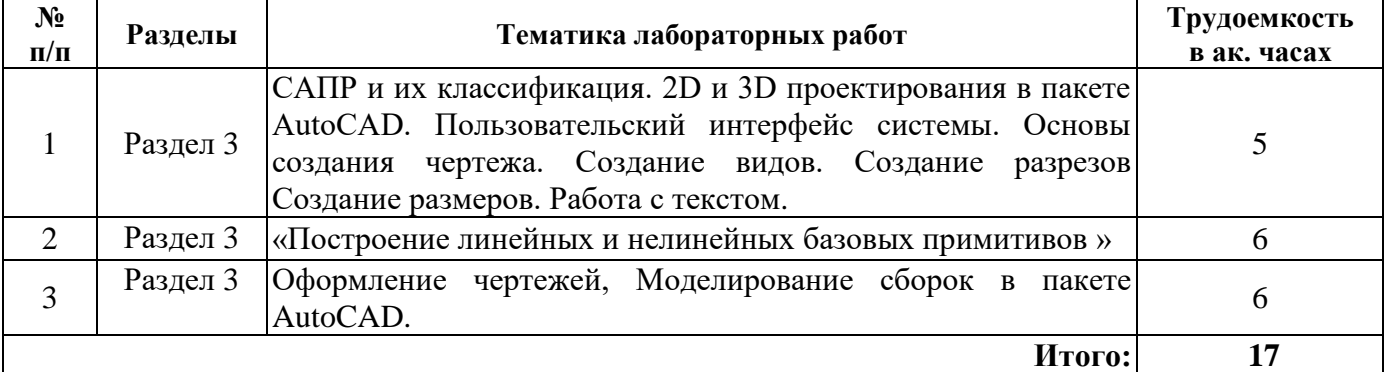

#### **4.2.5. Курсовые работы (проекты)**

Курсовые работы (проекты) не предусмотрены.

### **5. ОБРАЗОВАТЕЛЬНЫЕ ТЕХНОЛОГИИ**

В ходе обучения применяются:

**Лекции**, которые являются одним из важнейших видов учебных занятий и составляют основу теоретической подготовки обучающихся. Цели лекционных занятий:

-дать систематизированные научные знания по дисциплине, акцентировать внимание на наиболее сложных вопросах дисциплины;

-стимулировать активную познавательную деятельность обучающихся, способствовать формированию их творческого мышления.

**Лабораторные работы.** Цели лабораторных занятий:

-углубить и закрепить знания, полученные на лекциях и в процессе самостоятельной работы обучающихся с учебной и научной литературой;

Главным содержанием этого вида учебных занятий является работа каждого обучающегося по овладению практическими умениями и навыками профессиональной деятельности.

**Консультации** (текущая консультация, накануне *зачета*) является одной из форм руководства учебной работой обучающихся и оказания им помощи в самостоятельном изучении материала дисциплины, в ликвидации имеющихся пробелов в знаниях, задолженностей по текущим занятиям, в подготовке письменных работ.

Текущие консультации проводятся преподавателем, ведущим занятия в учебной группе, научным руководителем и носят как индивидуальный, так и групповой характер.

**Самостоятельная работа обучающихся** направлена на углубление и закрепление знаний, полученных на лекциях и других занятиях, выработку навыков самостоятельного активного приобретения новых, дополнительных знаний, подготовку к предстоящим учебным занятиям и промежуточному контролю.

### **6. ОЦЕНОЧНЫЕ СРЕДСТВА ДЛЯ ТЕКУЩЕГО КОНТРОЛЯ УСПЕВАЕМОСТИ, ПРОМЕЖУТОЧНОЙ АТТЕСТАЦИИ ПО ИТОГАМ ОСВОЕНИЯ ДИСЦИПЛИНЫ**

Тематика РГР «Проектирование и технологический расчет участка магистрального нефтепровода при заданных исходных параметрах (по вариантам).

#### *6.1. Оценочные средства для самостоятельной работы и текущего контроля успеваемости*

**Раздел 1.** «Введение. Основные понятия и определения»

1. Основные понятия и определения САПР

2. Основные понятия и определения: проектирование, объект проектирования, проект, описания объекта проектирования.

3. Задачи автоматизации и актуальность проблемы автоматизированного проектирования технологических процессов

4.Тенденции развития САПР

5. Классификация САПР: по применениям, по целевому назначению, по функциональным возможностям.

**Раздел 2.** Основы автоматизированного проектирования

1. . Нисходящее, восходящее и смешанное проектирование.

2. Принципы автоматизированного проектирования

3. Виды обеспечения САПР: техническое, программное, математическое, информационное, лингвистическое, организационное, методическое.

4. Задачи математического обеспечения, оптимизация в проектировании.

5. Формы хранения информации, файлы, базы данных.

**Раздел 3.** «Основы проектирования в системе КОМПАС-3D », «Основы проектирования в системе AutoCAD»

1. Построение линейных и нелинейных базовых примитивов.

2. Нанесение штриховки. Простановка размеров. Набор текста.

3. Инструменты и методы редактирования объектов. Свойства объектов.

4. Визуализация трехмерных объектов. Изометрия. Твердотельные объекты. Часть плоскости – область.

5. Оформление конструкторской документации.

### *6.2. Оценочные средства для проведения промежуточной аттестации зачета 6.2.1. Примерный перечень вопросов/заданий к зачету:*

- 1. Проектирование технического объекта. Принцип системного подхода.
- 2. Иерархические уровни описаний проектируемых объектов.
- 3. Многофункциональность и итерационность проектирования.

4. Типизация и унификация проектных решений и средств проектирования. Типовые проектные процедуры.

- 5. Типовая последовательность проектных процедур.
- 6. Классификация САПР. Функции САПР в машиностроении.
- 7. Понятие о CALS технологии. Комплексные автоматизированные системы.
- 8. Виды обеспечения САПР.
- 9. Вычислительные сети САПР. Типы сетей.
- 10. Методы доступа в локальных вычислительных сетях.
- 11. Локальные вычислительные сети Ethernet. Сетевое оборудование.
- 12. Структурированные кабельные системы.
- 13. Внешние запоминающие устройства. Классификация и основные характеристики.
- 14. Принципы функционирования внешних запоминающих устройств.
- 15. Технические средства ввода информации.
- 16. Технические средства программной обработки данных.
- 17. Технические средства отображения данных. Технологии формирования видеоизображения.

18. Технические средства отображения данных. Технологии формирования печатного изображения.

19. Математическое обеспечение анализа проектных решений. Требования к математическим моделям в САПР.

20. Математические модели в процедурах анализа на макроуровне.

21. Математические модели в процедурах анализа на микроуровне. Методы анализа на микроуровне.

22. Математическое обеспечение подсистем машинной графики и геометрического моделирования.

23. Математическое обеспечение синтеза проектных решений.

24. Виды программного обеспечения САПР. Общесистемное программное обеспечение.

25. Прикладные протоколы телекоммуникационных технологий.

- 26. Информационная безопасность.
- 27. Системные среды САПР.
- 28. Управление данными в САПР.
- 29. Подходы к интеграции программного обеспечения в САПР.
- 30. Виртуальная инженерия. Компоненты виртуальной инженерии.
- 31. Оборудование для виртуальной инженерии.
- 32. Проблемы виртуальной инженерии.

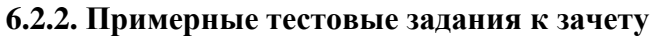

Вариант 1.

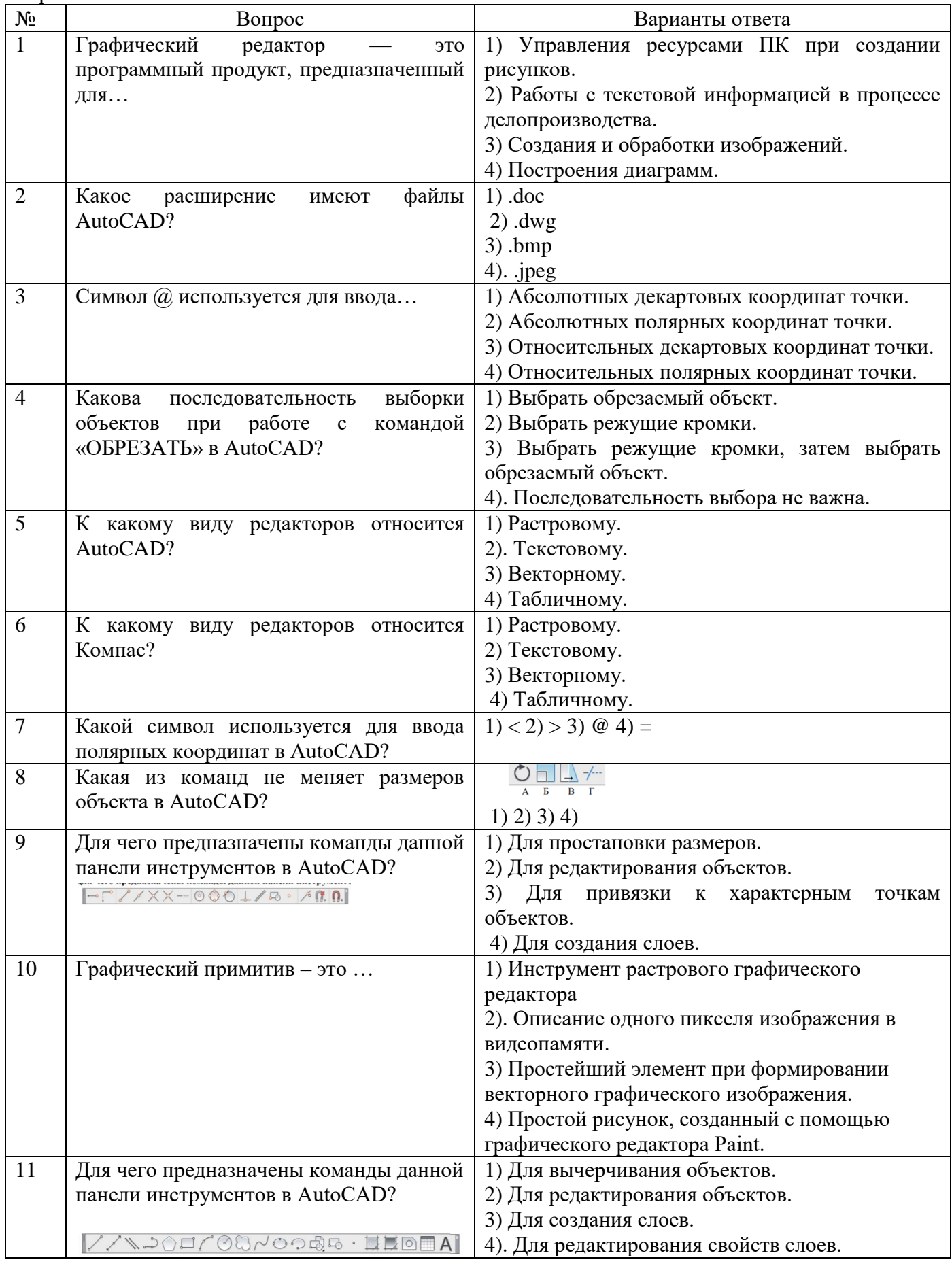

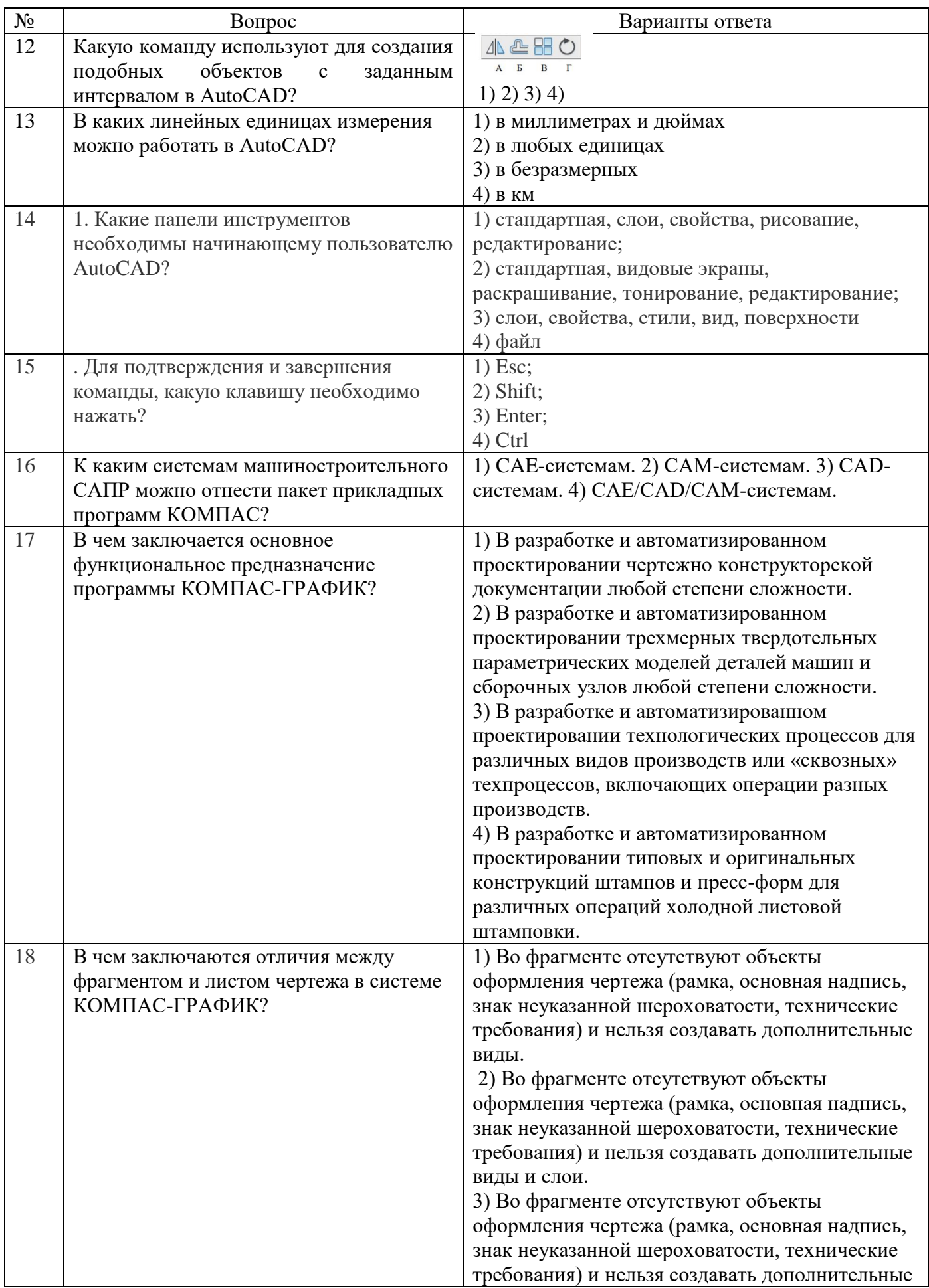

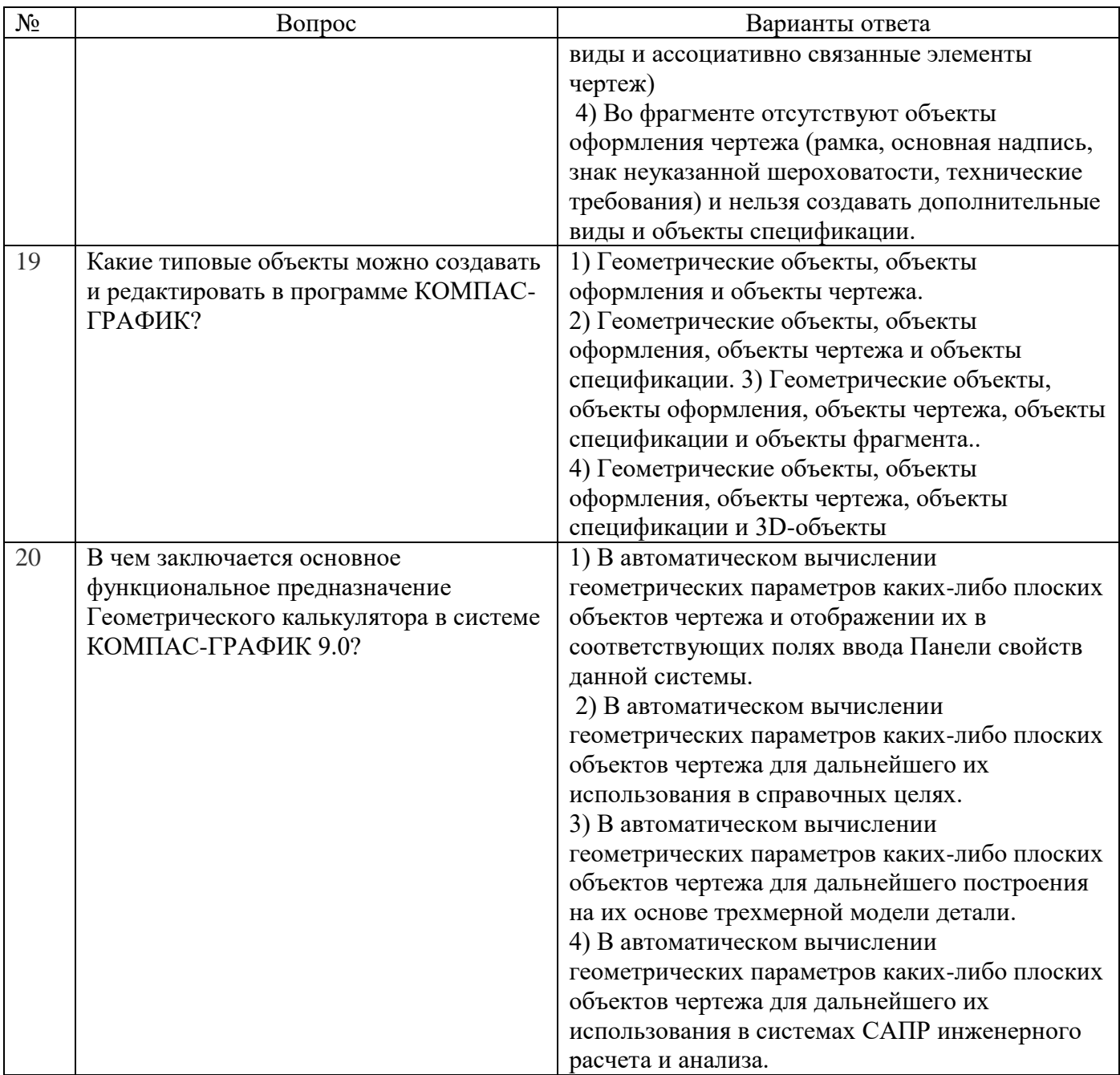

# Вариант 2.

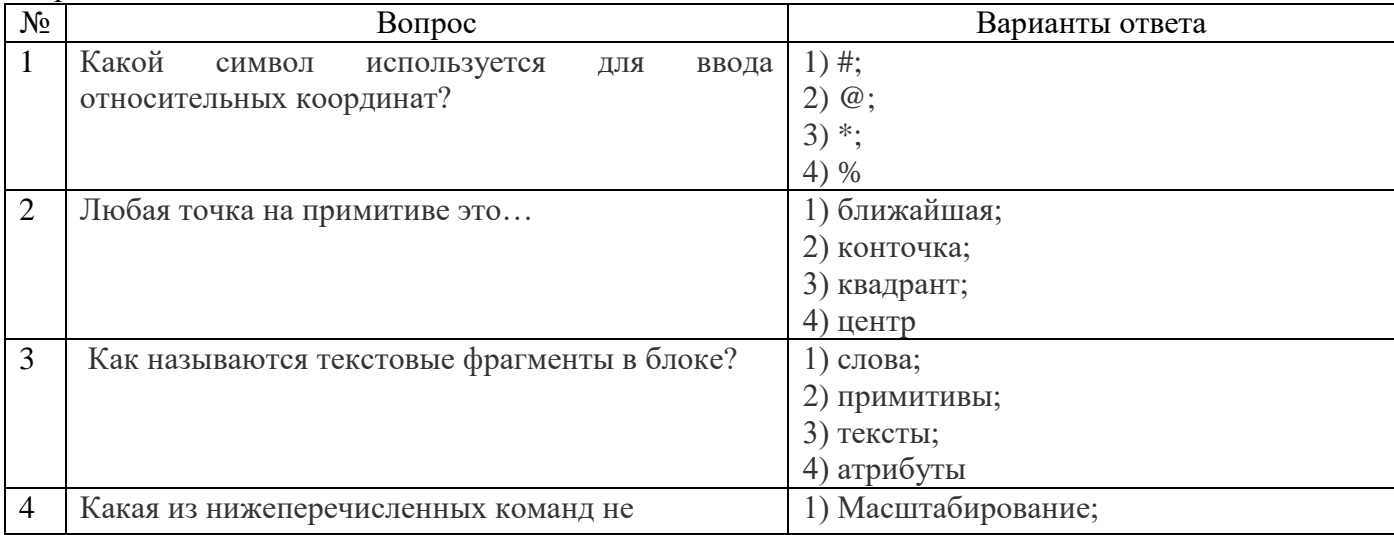

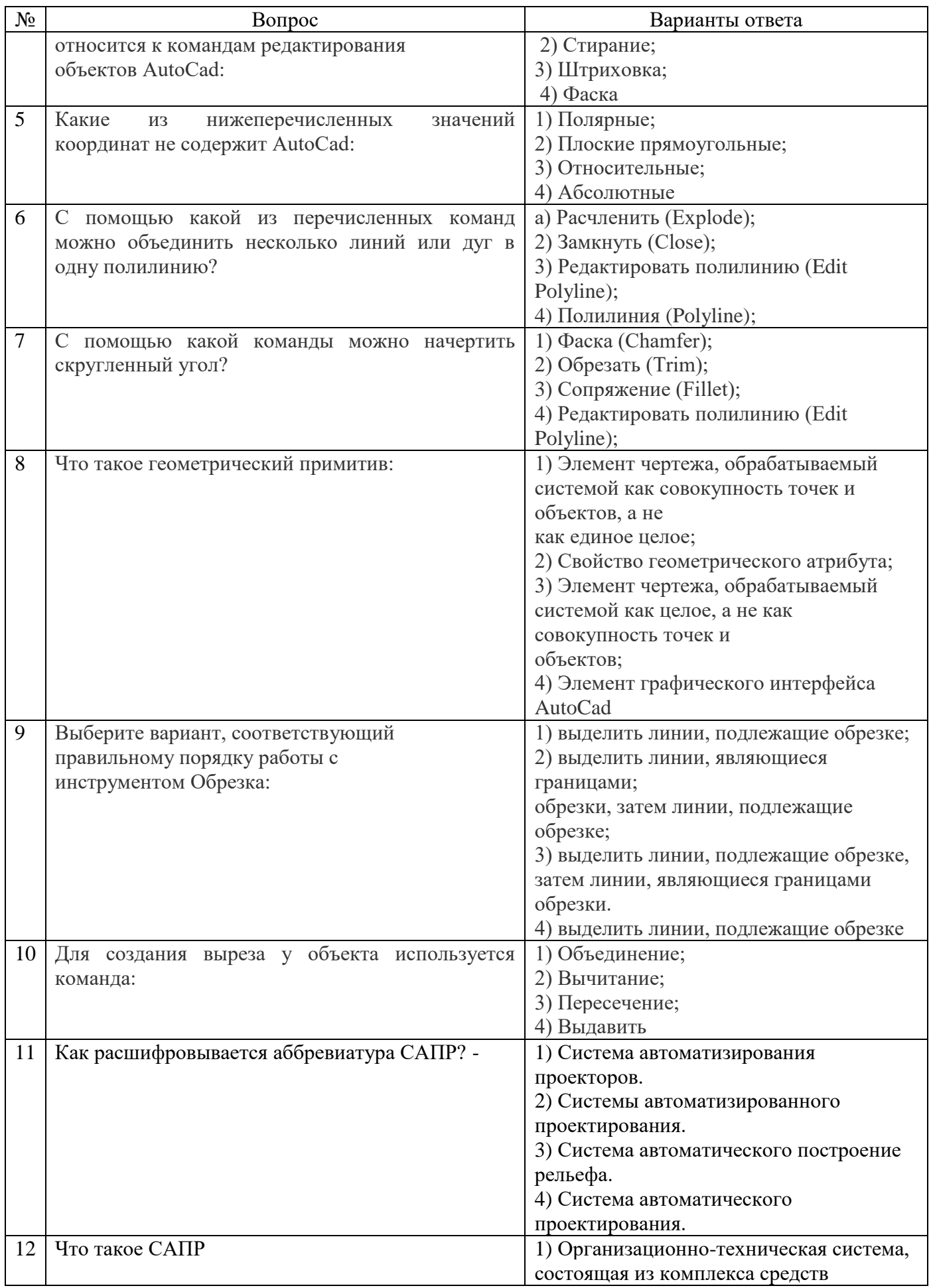

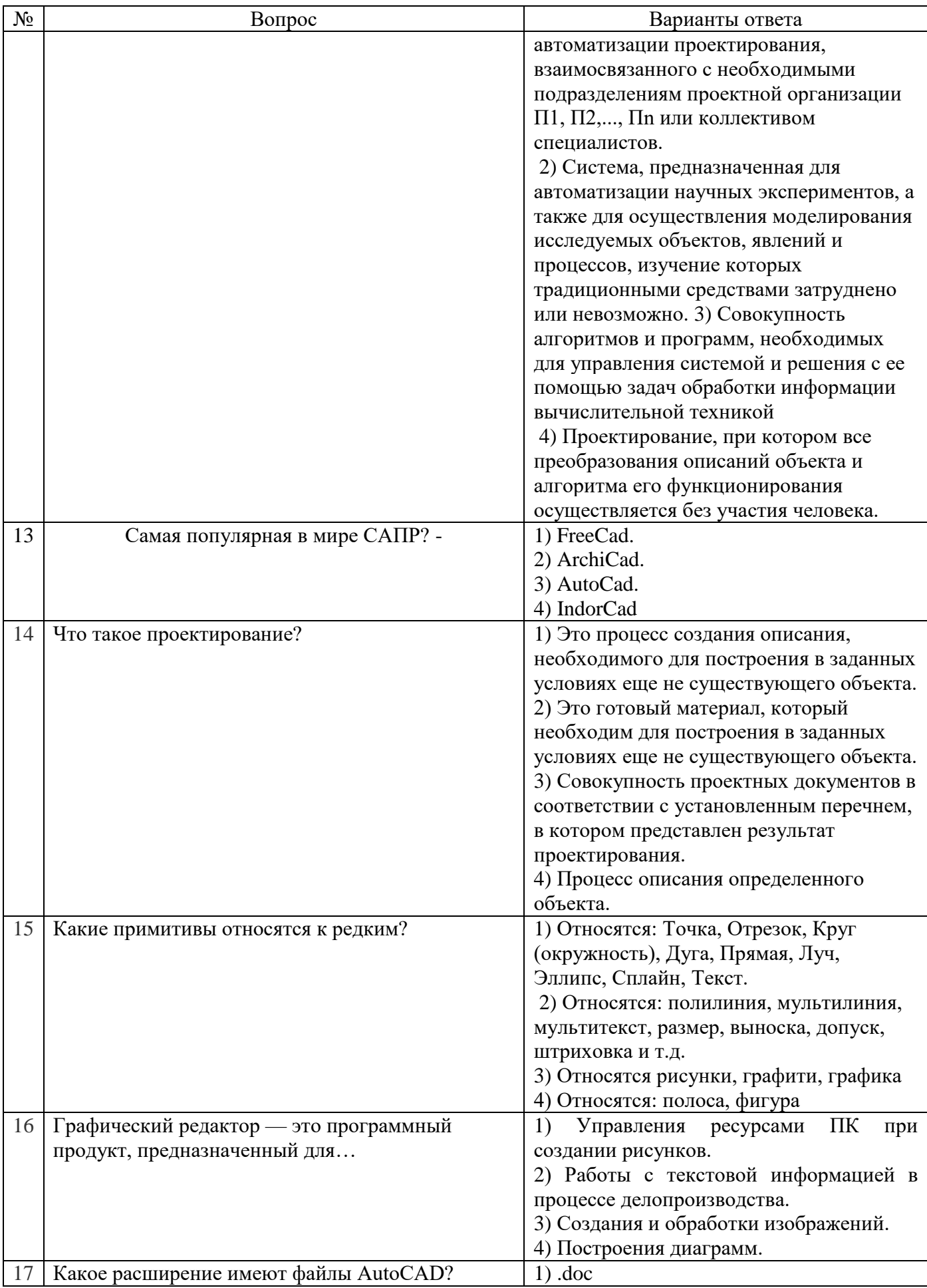

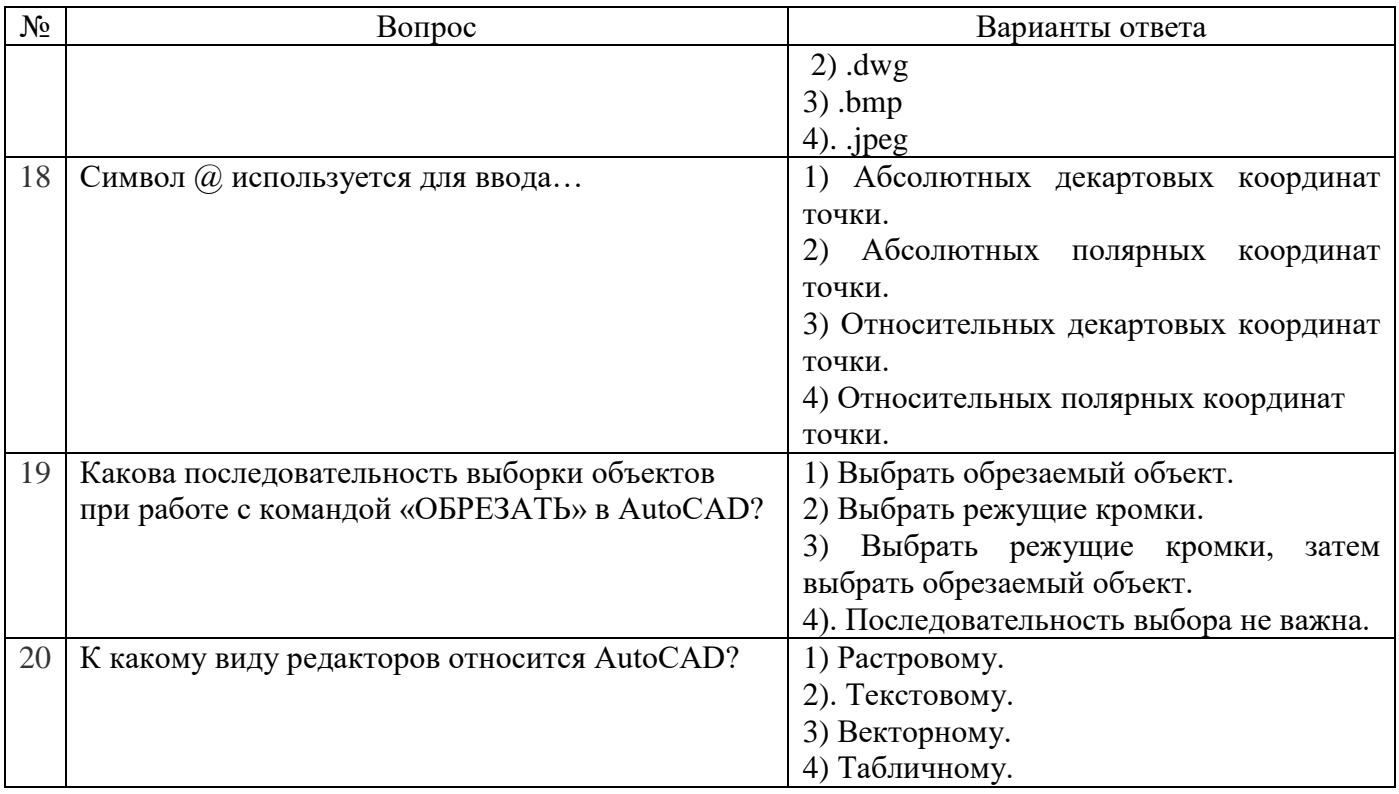

# Вариант 3.

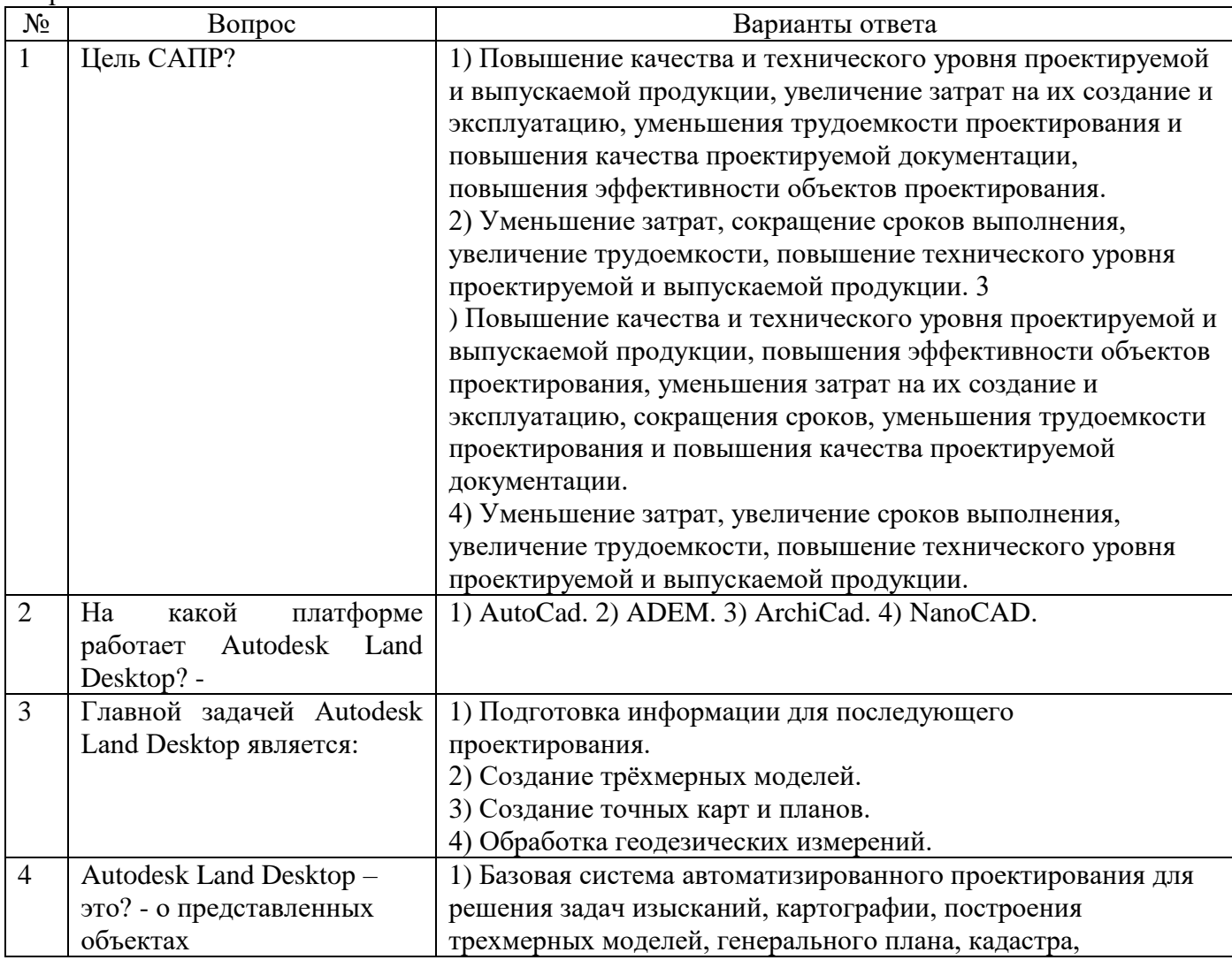

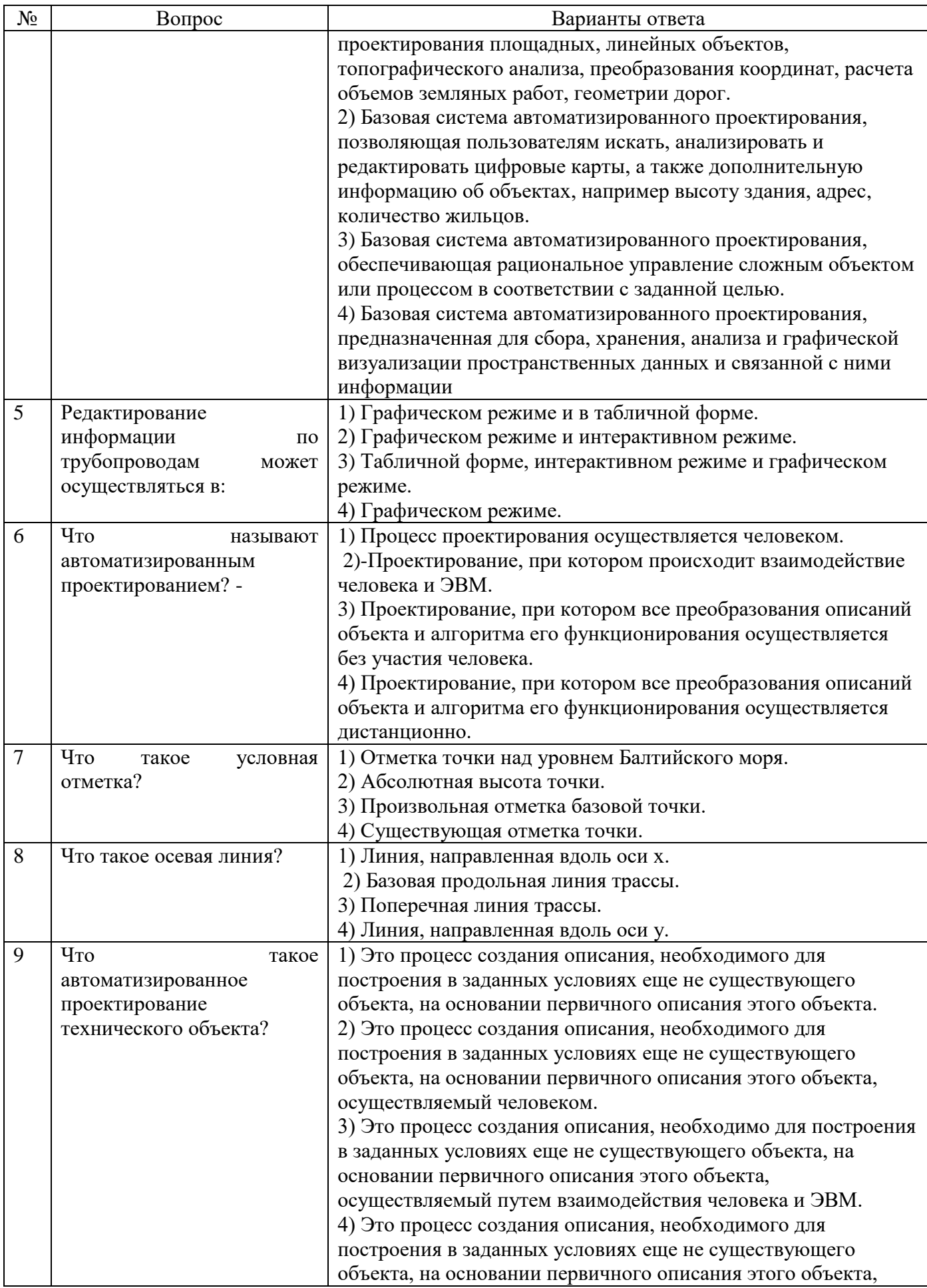

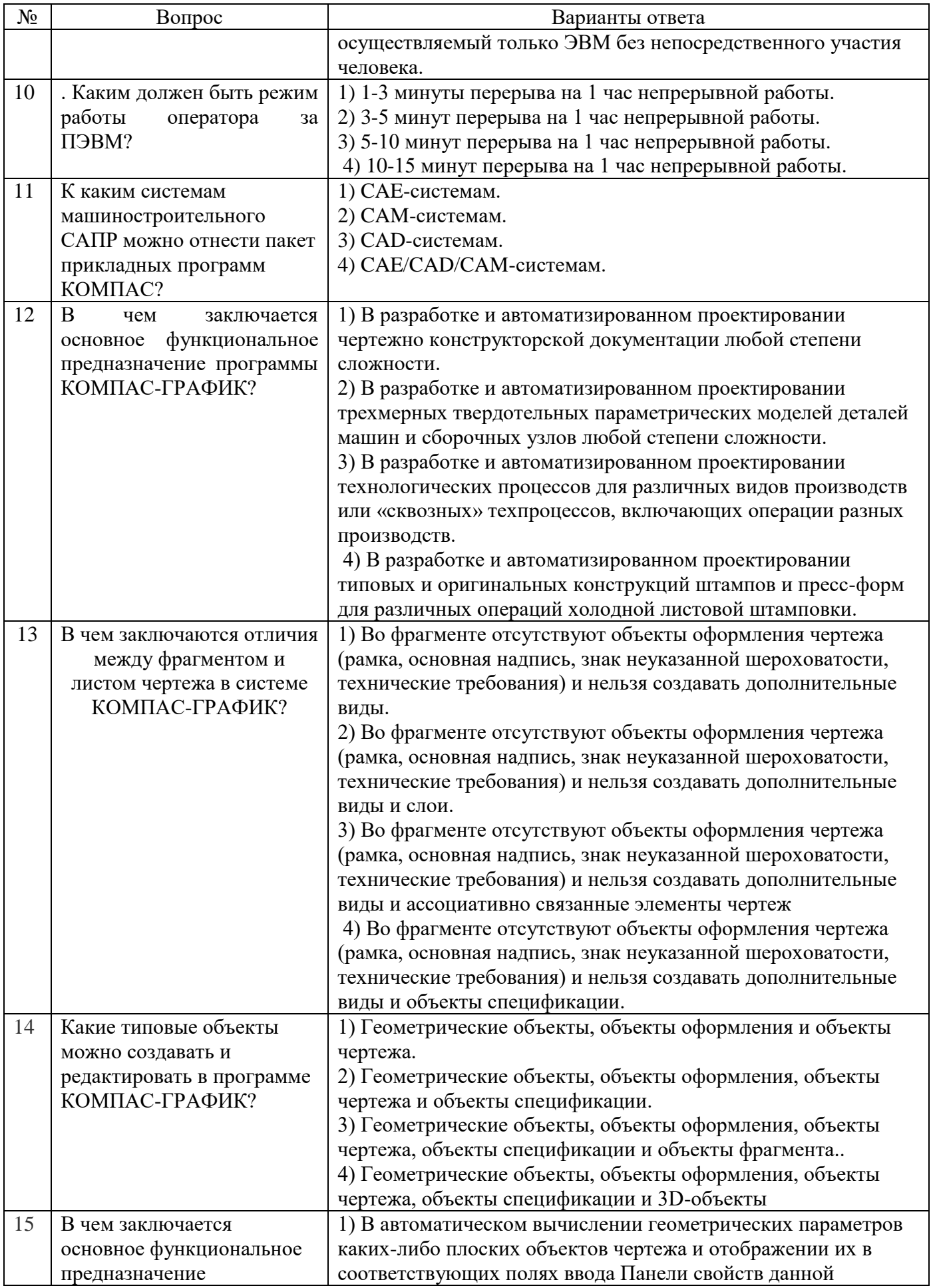

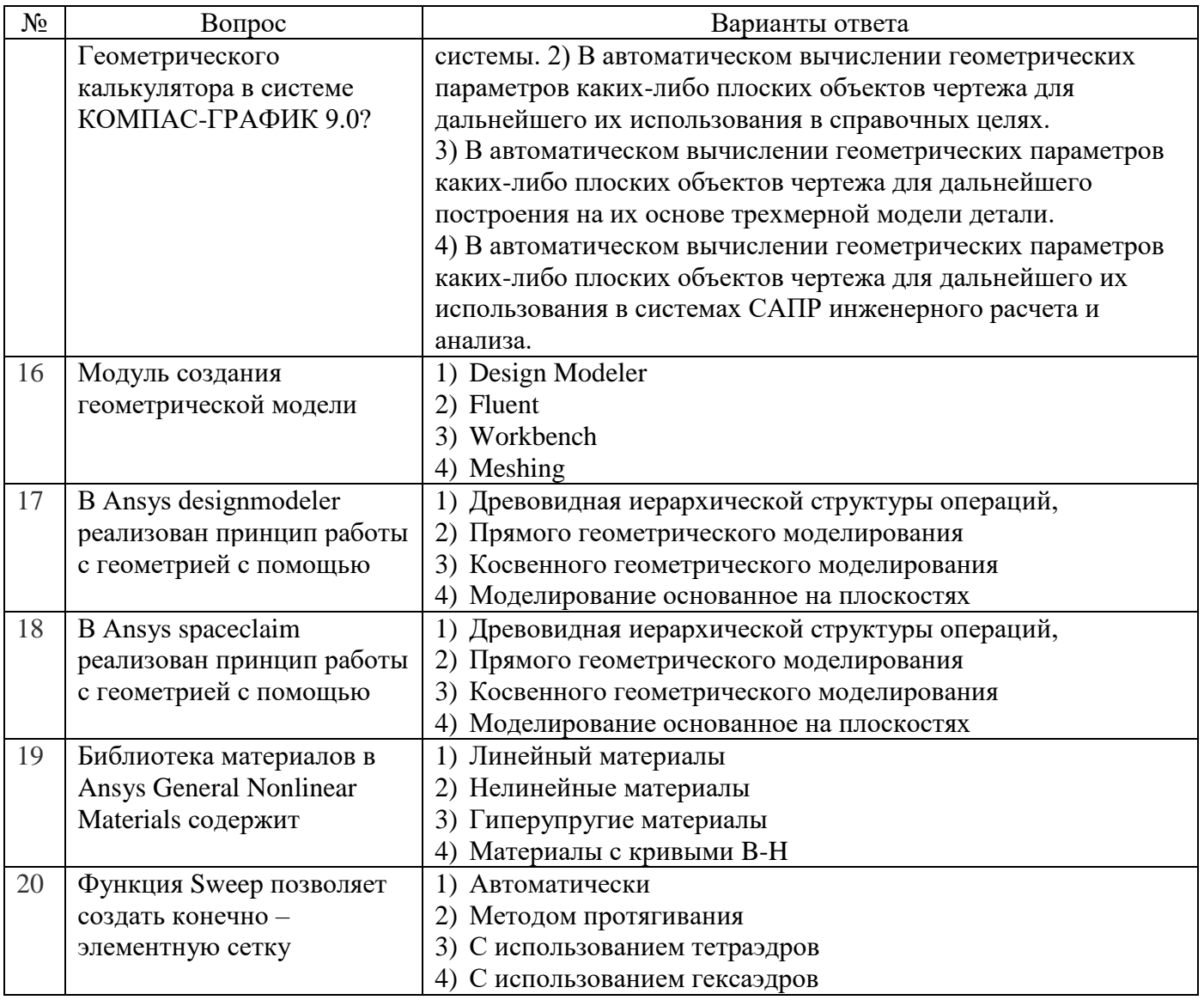

# 6.3. Описание показателей и критериев контроля успеваемости, описание шкал опенивания

# 6.3.1. Критерии оценок промежуточной аттестации зачета

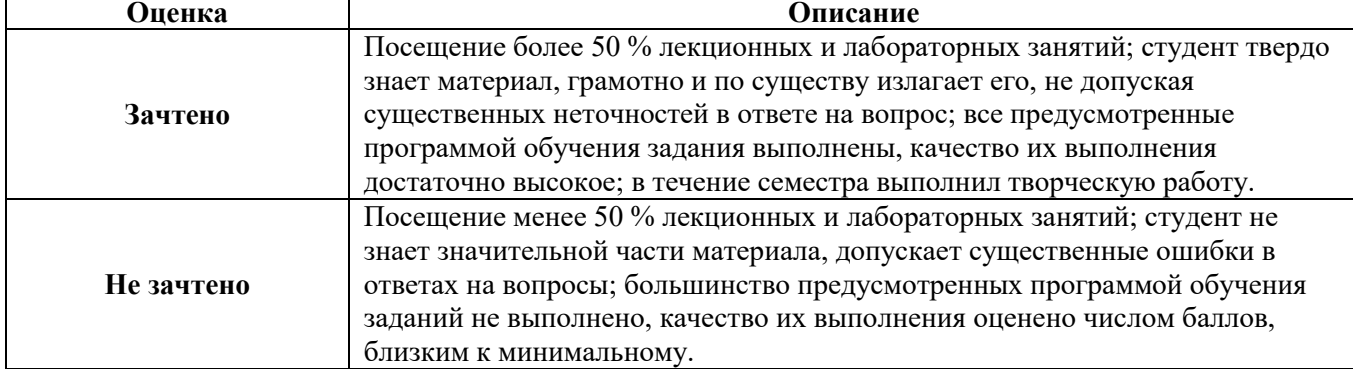

# Примерная шкала оценивания знаний в тестовой форме:

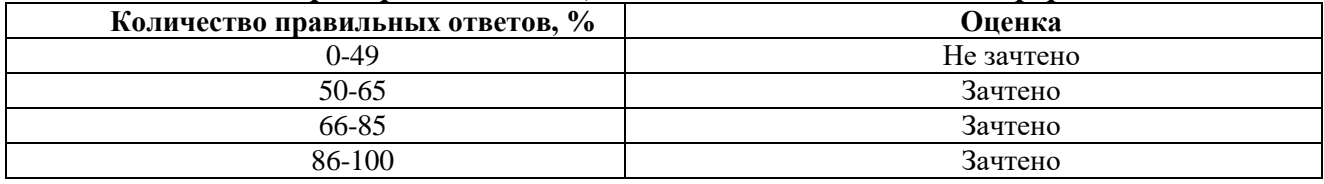

### **7. УЧЕБНО-МЕТОДИЧЕСКОЕ И ИНФОРМАЦИОННОЕ ОБЕСПЕЧЕНИЕ ДИСЦИПЛИНЫ**

### **7.1. Рекомендуемая литература**

### **7.1.1. Основная литература**

1. Основы автоматизированного проектирования : учебник / под ред. А.П. Карпенко. — Москва : ИНФРА-М, 2021. — 329 с., [16] с. : цв. ил. — (Высшее образование: Бакалавриат). — DOI 10.12737/8526. - ISBN 978-5-16-010213-9. - Текст : электронный. - URL: https://znanium.com/catalog/product/1402442

2. Акулович, Л. М. Основы автоматизированного проектирования технологических процессов в машиностроении : учебное пособие / Л. М. Акулович, В. К. Шелег. — Минск : Новое знание ; Москва : ИНФРА-М, 2020. — 488 с. : ил. — (Высшее образование). - ISBN 978-5-16- 009917-0. - Текст : электронный. - URL: https://znanium.com/catalog/product/1109569

3. Иванов, А. А. Автоматизация технологических процессов и производств : учебное пособие / А.А. Иванов. — 2-е изд., испр. и доп. — Москва : ФОРУМ : ИНФРА-М, 2021. — 224 с. — (Высшее образование: Бакалавриат). - ISBN 978-5-00091-521-9. - Текст : электронный. - URL: https://znanium.com/catalog/product/1157117

2. Кудрявцев, Е. М. КОМПАС-3D. Моделирование, проектирование и расчет механических систем [Электронный ресурс] / Е. М. Кудрявцев. - Москва : ДМК Пресс, 2008. - 400 с.: ил. - (Серия «Проектирование»). - ISBN 978-5-94074-418-4. - Текст : электронный. - URL: <https://znanium.com/catalog/product/407651>

3. Бурков П.В., Буркова С.П., Воробьев А.В. Компьютерное моделирование в САПР AutoCAD (для горного машиностроения): учебное пособие Юргинский технологический институт. – Томск: Изд-во ТПУ, 2010. – 183 с.

4. Ганин, Н. Б. Проектирование и прочностной расчет в системе КОМПАС-3D V13 [Электронный ресурс] / Н. Б. Ганин. - 8-е изд., перераб. и доп. - Москва : ДМК Пресс, 2011. - 320 с.: ил. - ISBN 978-5-94074-753-6. - Текст : электронный. - URL: https://znanium.com/catalog/product/409455

### **7.1.2. Дополнительная литература**

1. Основы моделирования в среде автоматизированной системы - проектирования "Компас 3D": Учебное пособие / Малышевская Л.Г. - Железногорск: ФГБОУ ВО СПСА ГПС МЧС России, 2017. -72 с.

<http://znanium.com/bookread2.php?book>*=912689*

2. Жарков Н.В., Финков М.В.AutoCAD 2017. Полное руководство М.:Наука и Техника, 2017.- 624 с.

Электронный ресурс «Лань» [https://e.lanbook.com/book/1](https://e.lanbook.com/book/)01544?category\_pk= 1549#authors

### **7.1.3. Учебно-методическое обеспечение**

1. Кудрявцев, Е. М. КОМПАС-3D V10. Максимально полное руководство. В 2-х томах. Т. 1 [Электронный ресурс] / Е. М. Кудрявцев. - Москва : ДМК Пресс, 2008. - 1184 с.: ил. - (Серия «Проектирование»). - ISBN 978-5-94074-428-3. - Текст : электронный. - URL: https://znanium.com/catalog/product/407703

**2.** Баянов, Е. В. Моделирование в системе КОМПАС-3Д. Базовый уровень : учебное пособие / Е. В. Баянов. - Новосибирск : Изд-во НГТУ, 2020. - 88 с. - ISBN 978-5-7782-4193-0. - Текст : электронный. - URL: https://znanium.com/catalog/product/1866907

### **7.2. Базы данных, электронно-библиотечные системы, информационно-справочные и поисковые системы**

- 1. Электронная библиотека Российской Государственной Библиотеки (РГ2): http://www.rsl.ru/
- 2. Мировая цифровая библиотека: http://wdl.org/ru
- 3. Европейская цифровая библиотека Europeana: http://www.europeana.eu/portal
- 4. Свободная энциклопедия Википедия: https://ru.wikipedia.org
- 5. Электронная библиотека учебников: http://studentam.net
- 6. Отраслевые сетевые ресурсы:

http://www.ndt.ru/

- http://www.ndt-is.ru
- http://www.ronktd.ru/
- http://www.prometeyndt.ru/
- http:// www td-luch.ru
- http:// www npp-is.ru
- http:// www td.ru
- http://www.mirndt.ru/
- http://www.tehnoprogress.ru/expert\_ndi.html
- http://www.mikroakustika.ru/
- http://www.avek.ru/

### **8. МАТЕРИАЛЬНО-ТЕХНИЧЕСКОЕ ОБЕСПЕЧЕНИЕ ДИСЦИПЛИНЫ**

#### **8.1. Материально-техническое оснащение аудиторий:**

### **Аудитория для лекционных занятий – 48 посадочных мест.**

Cтол аудиторный - 24 шт., стол преподавательский - 1 шт., стул аудиторный - 48 шт., кресло преподавателя - 1 шт., переносная настольная трибуна - 1 шт., доска настенная белая магнитно-маркерная «Magnetoplan» - 1шт., плакат – 5 шт., доска меловая – 1 шт.

Перекатная мультимедийная установка (ноутбук Acer Aspire7720 (Intel(R) Core (TM)2 Duo CPU T7700 2.40GHz 2 Г2); мышь проводная Genius Laser; проектор DLP Texas Instruments VLT-XD600LP; стойка передвижная металлическая многоярусная).

Microsoft Windows Pro 7 RUS, Microsoft Office Std 2007 RUS, Антивирусное программное обеспечение Kaspersky Endpoint Security, 7-zip (свободно распространяемое ПО), FoxitReader (свободно распространяемое ПО), SeaMonkey (свободно распространяемое ПО), Chromium (свободно распространяемое ПО), Java 8 RuntimeEnvironment (свободно распространяемое ПО), doPDF (свободно распространяемое ПО), GNU ImageManipulationProgram (свободно распространяемое ПО), Inkscape (свободно распространяемое ПО), XnView (свободно распространяемое ПО), K-LiteCodecPack (свободно распространяемое ПО), FAR Manager(свободно распространяемое ПО).

### **Аудитории для проведения практических занятий**

*24 посадочных мест*

Стол лабораторный — 1 шт., стол лабораторный пристенный — 1 шт., стол преподавателя — 1 шт., стол под приборы — 2 шт., стол для проведения занятий — 10 шт., стул — 25 шт., шкаф металлический — 2 шт., Доска аудиторная — 2 шт., жалюзи — 7 шт., плакаты в рамке — 13 шт., переносной проектор ЛЕС МЗООХ — шт., ноутбук ASUS k435SJ — 1 шт., экран для проектора Manual DMV244MV 183х244 — 1 шт., универсальный гиДростенД ТМЖГД4 — 1 шт., насос К20- З0 с дв. 4 кВт — 1 шт., вискозиметр Энглера ВУ-М-ПХП- шт.

Перечень лицензионного программного обеспечения: Microsoft Ореn License 60799400 от 20.08.2012 Microsoft Ореn License 48358058 от 11.04.2011 Microsoft Ореn License

49487710 от 20.12.2011 Microsoft Ореn License 49379550 от 29.11.2011

#### **8.2. Помещения для самостоятельной работы**

1. Оснащенность помещения для самостоятельной работы: 13 посадочных мест. Стул – 25шт., стол – 2 шт., стол компьютерный – 13 шт., шкаф – 2 шт., доска аудиторная маркерная – 1 шт., АРМ учебное ПК (монитор + системный блок) – 14 шт. Доступ к сети «Интернет», в электронную информационно-образовательную среду Университета.

- Перечень лицензионного программного обеспечения:
	- Microsoft Windows 7 Professional.
	- ГК № 1464-12/10 от 15.12.10 «На поставку компьютерного оборудования».
	- ГК № 959-09/10 от 22.09.10 «На поставку компьютерной техники»
	- ГК № 447-06/11 от 06.06.11 «На поставку оборудования»
- ГК № 984-12/11 от 14.12.11 «На поставку оборудования»
- Договор № 1105-12/11 от 28.12.2011 «На поставку компьютерного оборудования»
- Договор № 1106-12/11 от 28.12.2011 «На поставку компьютерного оборудования»
- ГК № 671-08/12 от 20.08.2012 «На поставку продукции».
- Microsoft Open License 60799400 от 20.08.2012.
- Microsoft Open License 48358058 от 11.04.2011.
- Microsoft OpenLicense 49487710 от 20.12.2011.
- Microsoft Open License 49379550 от 29.11.2011
- Microsoft Office 2010 Standard:
- Microsoft Open License 60799400 от 20.08.2012
- Microsoft Open License 60853086 от 31.08.2012
- Kaspersky antivirus 6.0.4.142
- 2. Оснащенность помещения для самостоятельной работы:

17 посадочных мест.

Доска для письма маркером – 1 шт., рабочие места студентов, оборудованные ПК с доступом в сетьуниверситета – 17 шт., мультимедийный проектор – 1 шт., АРМ преподавателя для работы смультимедиа – 1 шт. (системный блок, мониторы – 2 шт.), стол – 18 шт., стул – 18 шт. Доступ ксети «Интернет», в электронную информационно-образовательную среду Университета. Перечень лицензионного программного обеспечения:

 Операционная система MicrosoftWindowsXPProfessional ГК №797-09/09 от 14.09.09 «На поставку компьютерного оборудования».

 Операционная система MicrosoftWindows 7 Professional Microsoft Open License 49379550 от 29.11.2011 .

Microsoft Office 2007 Standard Microsoft Open License 42620959 от 20.08.2007.

3. Оснащенность помещения для самостоятельной работы:

16 посадочных мест.

Стол компьютерный для студентов (тип 4) - 3 шт., стол компьютерный для студентов (тип 6) - 2 шт.,стол компьютерный для студентов (тип 7) – 1 шт., кресло преподавателя (сетка, цвет черный) – 17шт., доска напольная мобильная белая магнитно-маркерная «Magnetoplan» 1800мм×1200мм – 1шт., моноблок Lenovo M93Z Intel Q87 – 17 шт., плакат – 5 шт. Доступ к сети «Интернет», вэлектронную информационно-образовательную среду Университета. Перечень лицензионного программного обеспечения:

Microsoft Windows 7 Professional: Microsoft Open License 49379550 от 29.11.2011.

Microsoft Office 2007 Professional Plus: Microsoft Open License 46431107 от 22.01.2010.

• CorelDRAWGraphicsSuiteX5 Договор №559-06/10 от 15.06.2010 «На поставку программного обеспечения» Autodeskproduct: BuildingDesignSuiteUltimate 2016, productKey: 766H1 CiscoPacketTracer 7.1 (свободно распространяемое ПО), QuantumGIS (свободно распространяемое ПО), Python (свободно распространяемое ПО), R (свободно распространяемое ПО), Rstudio (свободно распространяемое ПО), SMathStudio (свободно распространяемое ПО), GNUOctave (свободно распространяемое ПО), Scilab (свободно распространяемое ПО).

### **8.3. Помещения для хранения и профилактического обслуживания оборудования**

1. Центр новых информационных технологий и средств обучения:

Оснащенность: персональный компьютер – 2 шт. (доступ к сети «Интернет»), монитор – 4 шт., сетевой накопитель – 1 шт., источник бесперебойного питания – 2 шт., телевизор плазменный Panasonic – 1 шт., точка Wi-Fi – 1 шт., паяльная станция – 2 шт., дрель – 5 шт., перфоратор – 3 шт. набор инструмента – 4 шт., тестер компьютерной сети – 3 шт., баллон со сжатым газом – 1 шт., паста теплопроводная – 1 шт., пылесос – 1 шт., радиостанция – 2 шт., стол – 4 шт., тумба на колёсиках – 1 шт., подставка на колесиках – 1 шт., шкаф – 5 шт., кресло – 2 шт., лестница Alve – 1шт.

Перечень лицензионного программного обеспечения:

 Microsoft Windows 7 Professional (Лицензионное соглашение Microsoft Open License 60799400 от 20.08.2012).

 Microsoft Office 2010 Professional Plus (Лицензионное соглашение Microsoft Open License 60799400 от 20.08.2012).

• Антивирусное программное обеспечение KasperskyEndpointSecurity (Договор № Д810(223)-12/17 от 11.12.17).

2. Центр новых информационных технологий и средств обучения:

Оснащенность: стол – 5 шт., стул – 2 шт., кресло – 2 шт., шкаф – 2 шт., персональный компьютер – 2 шт. (доступ к сети «Интернет»), монитор – 2 шт., МФУ – 1 шт., тестер компьютерной сети – 1 шт., баллон со сжатым газом – 1 шт., шуруповерт – 1 шт.

Перечень лицензионного программного обеспечения:

 Microsoft Windows 7 Professional (Лицензионное соглашение Microsoft Open License 60799400 от 20.08.2012).

 Microsoft Office 2007 Professional Plus (Лицензионноесоглашение Microsoft Open License 46431107 от 22.01.2010).

 Антивирусное программное обеспечение Kaspersky Endpoint Security (Договор № Д810(223)-12/17 от 11.12.17).

3. Центр новых информационных технологий и средств обучения:

Оснащенность: стол – 2 шт., стулья – 4 шт., кресло – 1 шт., шкаф – 2 шт., персональный

компьютер – 1 шт. (доступ к сети «Интернет»), веб-камера Logitech HD C510 – 1 шт.,

колонкиLogitech – 1 шт., тестер компьютерной сети – 1 шт., дрель – 1 шт., телефон – 1 шт., набор ручных инструментов – 1 шт.

Перечень лицензионного программного обеспечения:

 Microsoft Windows 7 Professional (Лицензионное соглашение Microsoft Open License 48358058 от 11.04.2011).

 Microsoft Office 2007 Professional Plus (Лицензионное соглашение Microsoft Open License 46431107 от 22.01.2010).

 Антивирусное программное обеспечение Kaspersky Endpoint Security (Договор № Д810(223)-12/17 от 11.12.17).

#### **8.4. Лицензионное программное обеспечение:**

1. Microsoft Windows 8 Professional

2. Microsoft Office 2007 Standard

**3.** Microsoft Office 2010 Professional Plus